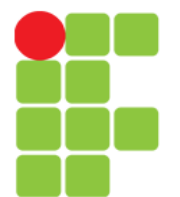

#### **Ponteiros**

Prof. Edwar Saliba Júnior Outubro de 2012

Unidade 13 – Ponteiros 1

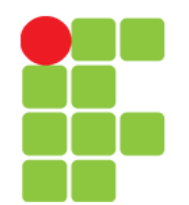

# Identificadores e Endereços

- Na linguagem C, uma declaração de variável faz associação entre um identificador e endereços de memória;
- O número de *bytes* de memória depende do tipo utilizado na declaração.

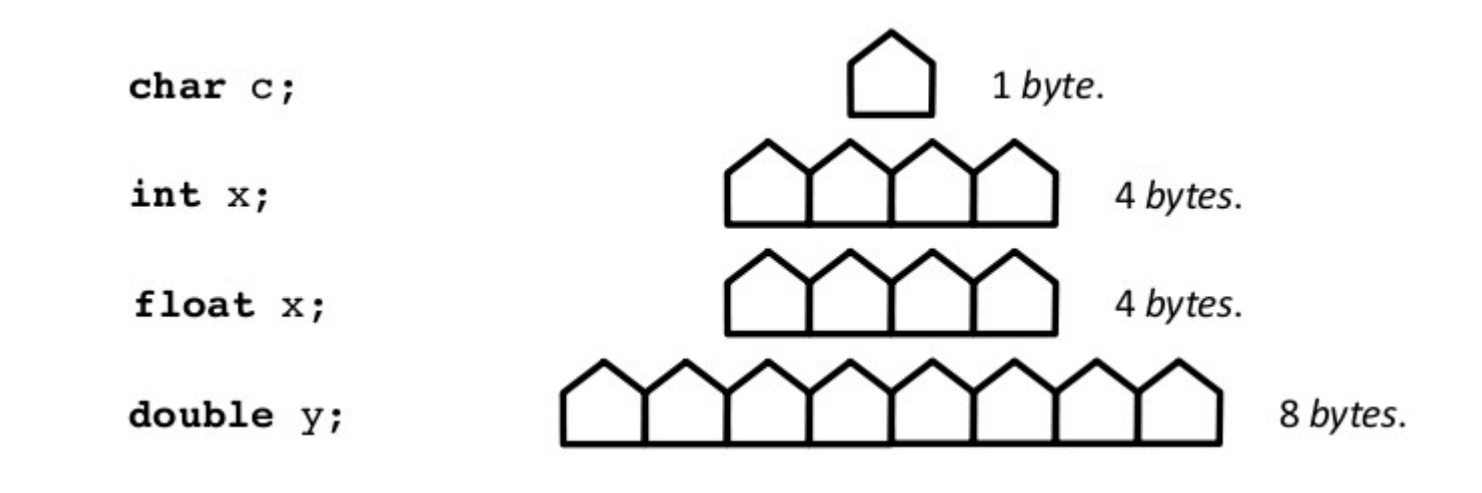

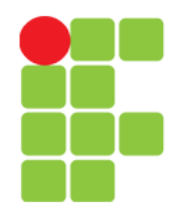

# Identificadores e Endereços

• Considere a declaração de uma variável do tipo float, identificada por: Endereços de

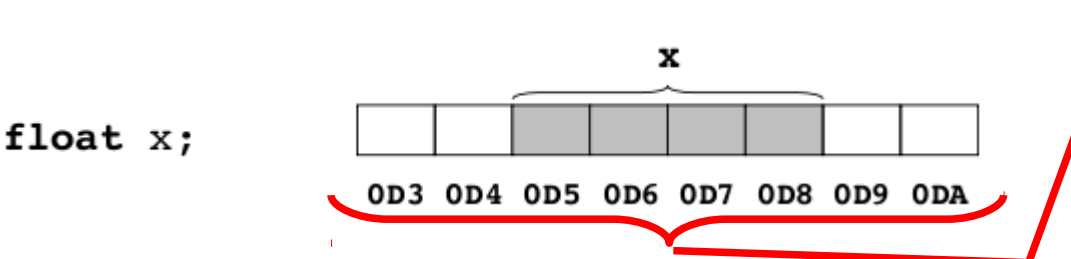

● Após a declaração, os 4 *bytes* que se iniciam no endereço 0D5 estão reservados e são acessados pelo programa através do identificador x. hexadecimal.

```
printf("Endereço de x: %X", &x); // irá exibir 05D
```
memória são

numeração

representados utilizando-se

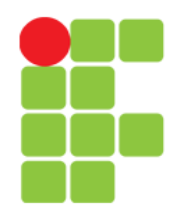

### Ponteiros

- Outra forma de acesso a memória é através da utilização do endereço dos *bytes*. Para isto é necessário utilizar uma entidade chamada de ponteiro;
- Definição:
	- Ponteiros são variáveis que armazenam endereços de memória;
- Para declarar uma variável do tipo ponteiro, basta utilizar o símbolo \* entre o identificador e o tipo desta.

```
float x = 3.0; // x \notin \text{uma variable} do tipo float
                   // py é ponteiro para variáveis do tipo float
float *py;
                       \mathbf{x} 3.0 0D5
                                                0A4рy
```
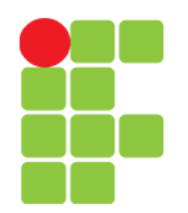

#### Conceito

- Um apontador é uma variável que contém o endereço de uma variável;
- Considere um tipo  $t$ :
	- $t *$  é o tipo "apontador para  $t$ ";
	- Exemplos:
		- $-$  int  $*$
		- float \*
		- char \*
		- etc.
- 464 ₩b 1461 1460 876 875 1462 874 873 872
- Uma variável do tipo  $t *$  contém o endereço de uma variável do tipo t;
- Dizemos que o apontador aponta para uma variável daquele tipo.

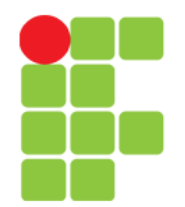

#### Armazenando Endereços em Ponteiros

• Para armazenar um endereço em um ponteiro, basta atribuirlhe o endereço de uma variável de mesmo tipo base:

 $py = \&x$ 

// py aponta para x

**Esquematicamente:** 

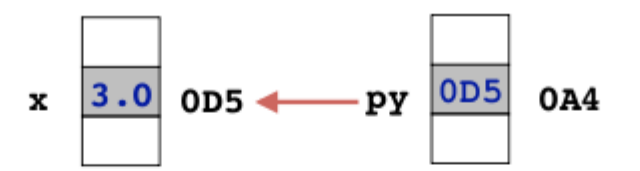

```
char
       c, *pc;int
       i, *pi;
double x, *px;pc = \&c;printf("Tamanho de c: %dB\tEndereco de c: %p\t Próximo endereco: %p\n", sizeof(c), pc, pc+1);
pi = 2i:
printf("Tamanho de i: %dB\tEndereco de i: %p\t Próximo endereco: %p\n", sizeof(i), pi, pi+1);
px = \&x;printf("Tamanho de x: %dB\tEndereco de x: %p\t Próximo endereco: %p\n", sizeof(x), px, px+1);
```
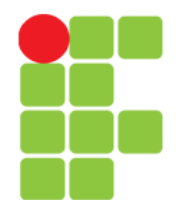

#### Exemplo de Ponteiros

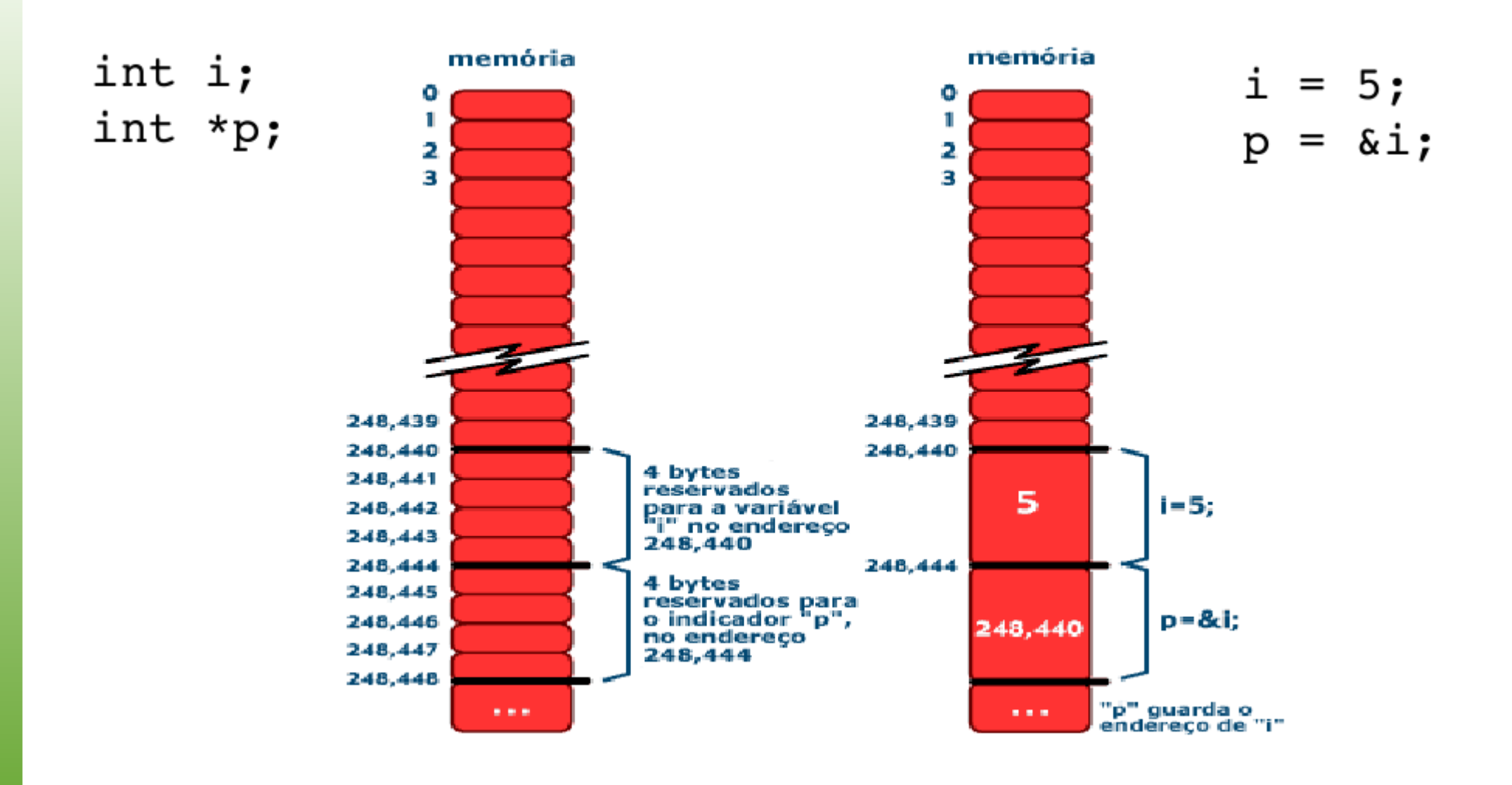

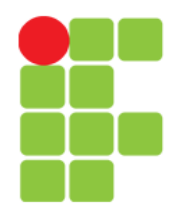

## Aritmética de Ponteiros

• Seja pa uma variável do tipo ponteiro para inteiros, que está armazenando o seguinte valor: DA3. O comando:

 $pa = pa + 1$ ; // ou  $pa++$ ;

- soma 4 *bytes* (tamanho do tipo) no valor de pa que passa a valer: DA7
- Ou seja, pa passa a apontar para outro endereço de memória.

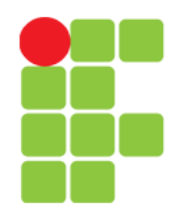

# Aritmética dos Ponteiros

- Apenas os operadores aritméticos  $+e$  podem ser usados com ponteiros;
- Incrementos ou decrementos no valor de um ponteiro fará com que este aponte para endereços imediatamente posteriores ou anteriores ao endereço atual, respectivamente;
- Desta forma, pode-se utilizar ponteiros para percorrer toda a memória de um computador, apenas usando incrementos inteiros de ponteiros.

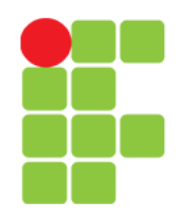

### **Operadores**

- Existem 3 operações básicas com apontadores. São elas:
	- Declarar ponteiros:
		- Utiliza-se o operador \*;
	- Acessar o conteúdo de uma variável apontada:
		- Utiliza-se o operador unário \*, também conhecido como operador de indireção ou indeferência;
	- Copiar o endereço de uma variável:
		- Utiliza-se o operador &.

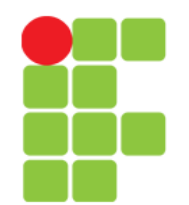

# Exemplos de Apontadores

- int  $x = 1$ ,  $y = 2$ ,  $z[10]$ ;
- int \*px; // Declaração do ponteiro.
- px =  $\&x$ ; // px aponta para x, ou seja, recebe // o endereço de x.
- $y = *px$ ; // y recebe o conteúdo do endereço // contido em px. Neste momento y // passa a valer 1.
- $\cdot$  \*px = 0; // Neste momento x passa a valer 0.
- $px = \&z[0]$ ; //  $px$  aponta para  $z[0]$ .
- $px = z$ ; // $px = \&z[0]$ ;

Opera-

ções idênticas.

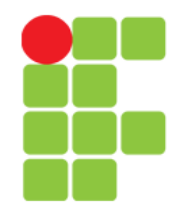

#### Apontadores

#### • Exemplos:

int  $x = 1$ ,  $y = 2$ ,  $z[10]$ ;

int \*ip; // Declaração de apontador.

- ip =  $&x$ ; // ip aponta pra x ou ip recebe o // endereço de x.
- y = \*ip; // y recebe o conteúdo da variável // apontada por ip, ou seja, y agora // passa a valer 1.
- \*ip = 0; // Altera o conteúdo da variável
	- // aponta por ip para 0 (zero), ou

// seja, x passa a valer 0.

 $ip = \&z[0];$  // ip aponta para  $z[0]$ .

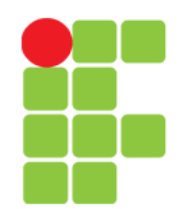

## Apontadores

- Conceito:
	- Se ip aponta para  $x$ , então  $*$ ip pode ocorrer em qualquer lugar onde  $o \times e$  permitido:

$$
int x = 1;
$$
\n
$$
int *ip = x;
$$
\n
$$
*ip = *ip + 10;
$$
\n
$$
y = *ip + 1;
$$
\n
$$
y + 5;
$$
\n
$$
bin + *ip;
$$
\n
$$
bin = 1;
$$
\n
$$
bin = 5;
$$
\n
$$
bin = 1;
$$
\n
$$
bin = 5;
$$
\n
$$
bin = 1;
$$
\n
$$
bin = 1;
$$
\n
$$
bin = 1;
$$
\n
$$
bin = 1;
$$
\n
$$
bin = 1;
$$
\n
$$
bin = 1;
$$
\n
$$
bin = 1;
$$
\n
$$
bin = 1;
$$
\n
$$
bin = 1;
$$
\n
$$
bin = 1;
$$
\n
$$
bin = 1;
$$
\n
$$
bin = 1;
$$
\n
$$
bin = 1;
$$
\n
$$
bin = 1;
$$
\n
$$
bin = 1;
$$
\n
$$
bin = 1;
$$
\n
$$
bin = 1;
$$
\n
$$
bin = 1;
$$
\n
$$
bin = 1;
$$
\n
$$
bin = 1;
$$
\n
$$
bin = 1;
$$
\n
$$
bin = 1;
$$
\n
$$
bin = 1;
$$
\n
$$
bin = 1;
$$
\n
$$
bin = 1;
$$
\n
$$
bin = 1;
$$
\n
$$
bin = 1;
$$
\n
$$
bin = 1;
$$
\n
$$
bin = 1;
$$
\n
$$
bin = 1;
$$
\n
$$
bin = 1;
$$
\n
$$
bin = 1;
$$
\n
$$
bin = 1;
$$
\n
$$
bin = 1;
$$
\n
$$
bin = 1;
$$
\n
$$
bin = 1;
$$
\n
$$
bin = 1;
$$
\n
$$
bin = 1;
$$
\n
$$
bin = 1;
$$
\n
$$
bin = 1;
$$
\n
$$
bin = 1;
$$
\n
$$
bin = 1;
$$
\n
$$
bin = 1;
$$
\n
$$
bin = 1;
$$
\

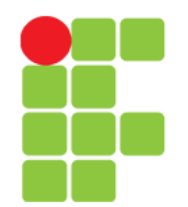

# Definições em Sequência

• Atenção:

int a, b, c; // 3 variáveis inteiras. int \*pa, pb, pc; // 1 apontador para inteiro // "pa" e duas variáveis // inteiras "pb" e "pc".

• Portanto, para evitar confusão e erro:

int \*pa; int \*pb; int \*pc;

## Ponteiros e Vetores

- Trabalhar com ponteiros em estruturas sequenciais (*strings*, vetores e matrizes) pode melhorar o desempenho de programas.
- O endereço inicial de um vetor corresponde ao nome do mesmo.

```
char s[80], *ps, c;
```
 $ps = s$ ; // Equivalente a:  $ps = \&s[0]$ ;

• Atribuir o elemento da posição 4 da string s à variável c:

 $c = s[4]$ ; // Indexação de vetores ou

 $c = * (ps + 4)$ ; // aritmética de ponteiros.

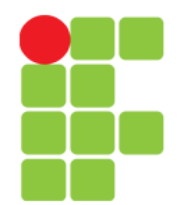

# Vetores e Apontadores

● Existe uma relação intrínseca entre *arrays* e apontadores:

```
int a[10];
```
- define um *array* a de tamanho 10, que é alocado em um bloco contíguo de memória de tamanho suficiente para conter 10 objetos: a [0], a [1], a [2], a [3], ..., a [9].
- O nome do vetor é o endereço do seu primeiro elemento.

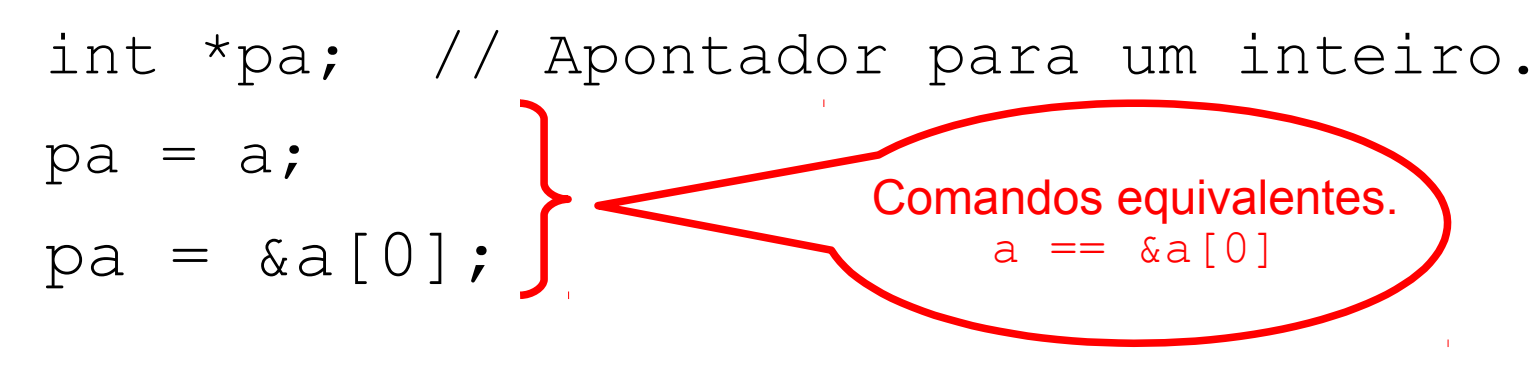

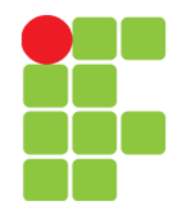

### Vetores: Aritmética de Ponteiros

• Formas de acesso:

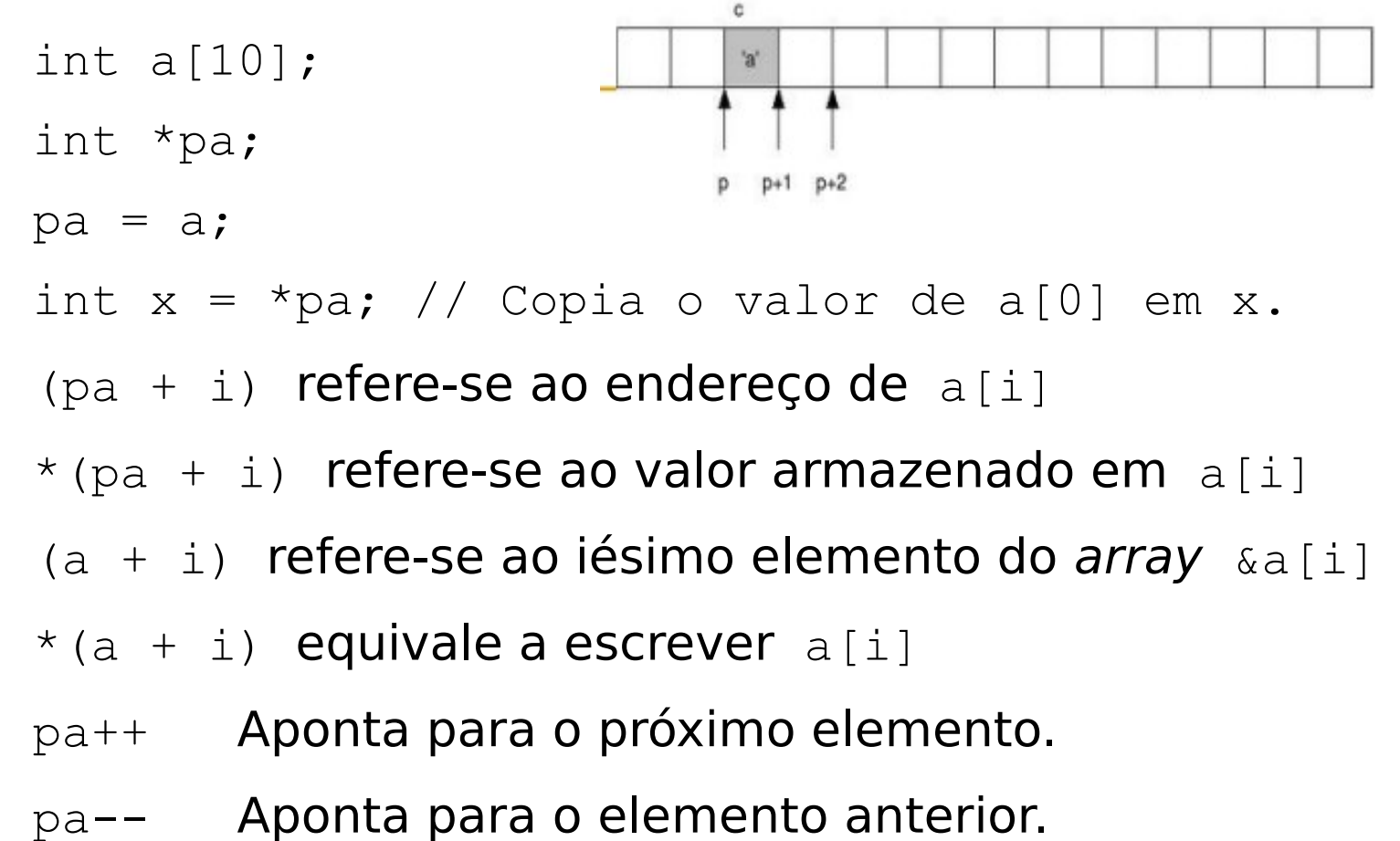

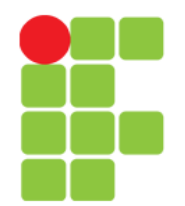

### Vetores e Apontadores

• Considere:

int  $a[10]$ ; int \*pa;

 $pa = a;$ 

- Diferença importante entre "a" e "pa":
	- o nome do vetor não é uma variável e não pode ser alterado;

pa = a; pa++; // Comandos válidos.

a = pa; a++; // Comandos inválidos.

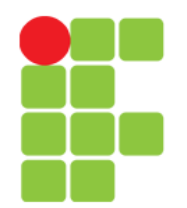

#### Duas Formas de Percorrer Um *Array*

• Percorrer um *string* usando o índice:

```
void percorreComIndice(char v[]){
   int i;
  for(i = 0; v[i] != 0; i++)
     use(v[i]);
}
```
**Percorrer um** *string* usando um apontador:

```
void percorreComApontador(char v[]){
   char *p;
  for (p = v; *p != 0; p++) use(*p);
}
```
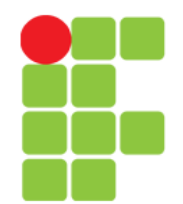

### Alocação Contígua de Memória

• Demonstração

D:\Programming\Win32\C\Aulas\IFTM\Exemplos\AlocacaoContiguaDeMe

```
[0] = 41 no endereÞo 28fe90<br>[1] = 67 no endereÞo 28fe94
        #include <stdio.h>
 1
                                                             \overline{21} = 34 no enderebo 28fe98
 \overline{2}\#include \lestdlib.h>
                                                             [3] = 0 no enderebo 28fe9c
                                                                = 69 no endereÞo 28feaØ
 3
        #define LIMITE 100
                                                                 = 24 no enderebo 28fea4<br>= 78 no enderebo 28fea8
 4
                                                                 = 58 no enderebo 28feac
        int \text{main}()5
                                                             [8] = 62 no enderebo 28feb0
                                                             [9] = 64 no enderebo 28feb4
 6
      \boxminus {
                                                                                         execution time : 0.207 s
                                                             Process returned 0 (0x0)
                                                             Press any key to continue.
 7
             const int MAX = 10;
 8
             int a[MAX];
 9
             int i1011
             for (i = 0; i < MAX; i++)12a[i] = rand() \ LIMITE;
13
14for (i = 0; i < MAX; i++)15
                   printf("\n[\\tad] = \\tad no endereco \\tax", i, a[i], a+i);
1617
             return 0:18
19
```
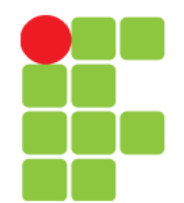

# Alocação Dinâmica de Memória

● Um **vetor** de inteiros com tamanho definido pelo usuário em tempo de execução será declarado com um ponteiro de inteiros.

```
int *_{X}, n, i;
printf("Digite o tamanho do vetor: ");
scanf(\aleph \& d'', \& n);
// Aloca n posições de tamanho "int".
x = (int * ) calloc(n, sizeof(int));
for(i = 0; i < n; i++){
   printf("Digite um valor: ");
  scant("%d", \&x[i]);} 
…
free(x);
                                            Importante!
                                  A memória alocada dinamicamente
                                     deve ser liberada pela função
                                               "free()".
```
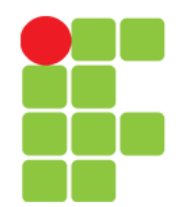

# Alocação Dinâmica de Memória

● Para **matrizes** a alocação deverá ser feita em duas etapas:

float \*\*m; // Uma matriz de reais. int r, c; // Suas dimensões.

int i, j; // Seus índices.

● **Alocar memória para as linhas.**

```
printf("Digite a quantidade de linhas: ");
scanf("%d",&r);
```

```
m = (float **) calloc(r, sizeof(float*));
```
● **Para cada linha alocar memória para as colunas. printf("Digite a quantidade de colunas: ");** scanf $(\aleph \& d'', \& c)$ ; for(i = 0; i < r; i++){  $m[i] = (float * ) calloc(c, sizeof(float))$ }

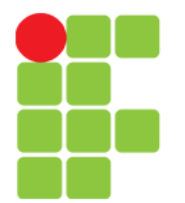

## Representação da Matriz

Esquematicamente:

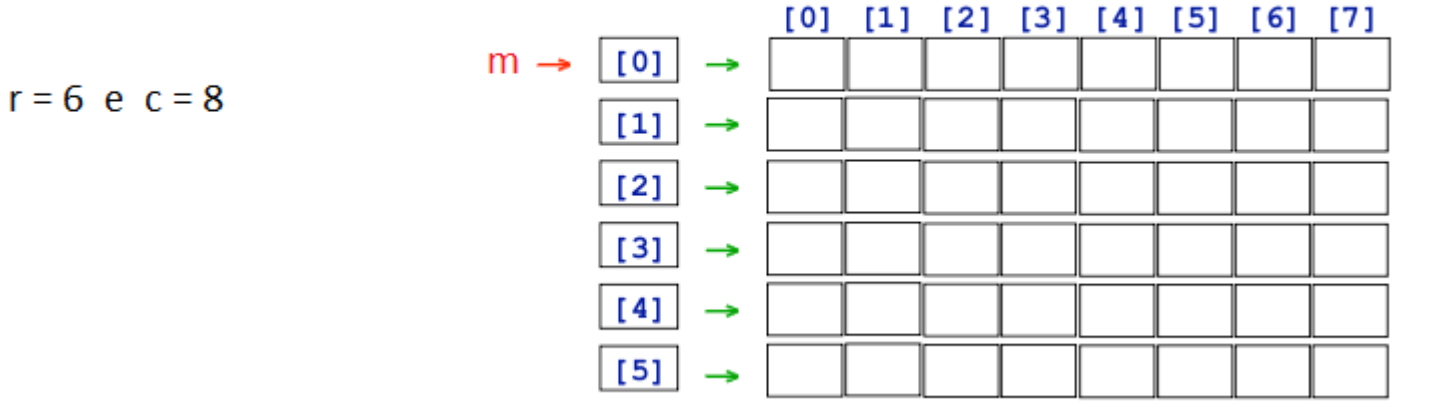

● Para liberar a memória:

```
for(i = 0; i < r; i++){
  free(m[i]);
}
free(m);
```
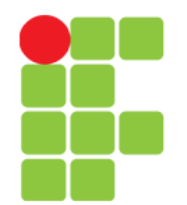

#### Verificando a Alocação de Memória

• Seja "p" um ponteiro para um tipo qualquer. O seguinte teste:

```
if(p == NULL) {
  puts("Memória insuficiente para a alocação de \"p\".");
  ext(0);}
```
● Poderá ser utilizado para verificar se a alocação de memória para o ponteiro "p" foi bem sucedida. Caso contrário o programa poderá retornar uma mensagem de erro e encerrar a execução.

# **Bibliografia**

- LAUREANO, Marcos. **Programação em C para ambiente Linux**. Disponível em: <http://brc.org/doku.php>. Acesso em: 06 fev. 2011.
- MURTA, Cristina Duarte. *Slides* da disciplina de Programação de Computadores I. CEFET-MG, 2010.
- SENNE, Edson Luiz França. **Primeiro Curso de Programação em C**. 2. ed. Florianópolis: Visual Books, 2006.
- SOARES, Gabriela Eleutério. *Slides* da disciplina de Programação de Computadores I. CEFET-MG, 2011.